# **horizon-webadmin - Task - Tâche #587**

# **Jeu d'essai (liste d'utilisateurs à importer)**

01/09/2010 07:36 - Eric Seigne

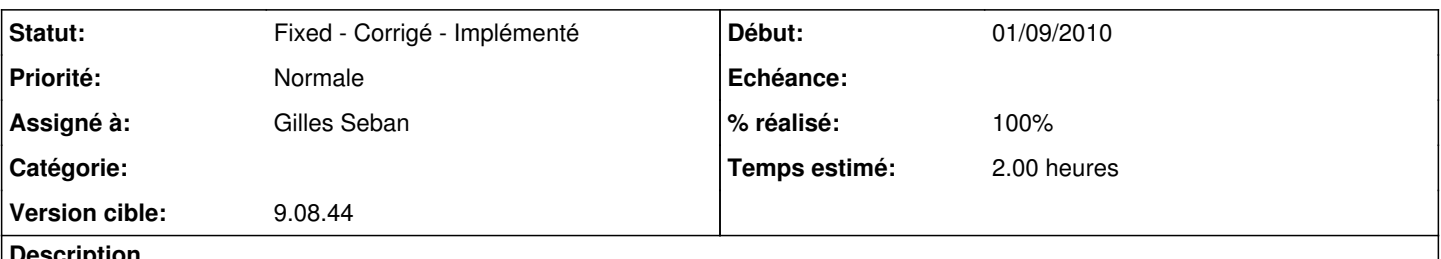

**Description**

Ci-joint un fichier contenant une liste d'élèves réels (donc attention pas de fuites svp) mais dont l'import automatique ne marche pas toujours, merci de faire les tests et d'isoler le bug pour qu'on puisse le corriger.

Stéphane je te l'affecte mais si qqn d'autre peut tester c'est pas plus mal :)

### **Historique**

### **#1 - 10/09/2010 22:48 - Eric Seigne**

*- Version cible mis à Version 9.08*

### **#2 - 15/09/2010 04:50 - Eric Seigne**

*- Version cible changé de Version 9.08 à 9.08.44*

#### **#3 - 12/12/2010 16:22 - Eric Seigne**

*- Version cible changé de 9.08.44 à 9.08.45*

### **#4 - 13/12/2010 15:36 - Gilles Seban**

après suppression des doublons, des ^M et autres caractères gênants, ajout d'un groupe dans lequel importer, pas de soucis

### **#5 - 24/01/2011 10:24 - Gilles Seban**

- *Statut changé de Assigned En cours à Fixed Corrigé Implémenté*
- *Assigné à changé de Stéphane Hays à Gilles Seban*

#### **#6 - 24/01/2011 10:24 - Gilles Seban**

- *% réalisé changé de 0 à 100*
- *Temps estimé mis à 2.00*

#### **#7 - 25/01/2011 16:12 - Eric Seigne**

*- Version cible changé de 9.08.45 à 9.08.44*

## **Fichiers**

abuledu-export.csv 22,6 ko 01/09/2010 Eric Seigne